# ARTS 005

作者: lucianolixin

- 原文链接:https://ld246.com/article/1568711329459
- 来源网站:[链滴](https://ld246.com/member/lucianolixin)
- 许可协议:[署名-相同方式共享 4.0 国际 \(CC BY-SA 4.0\)](https://ld246.com/article/1568711329459)

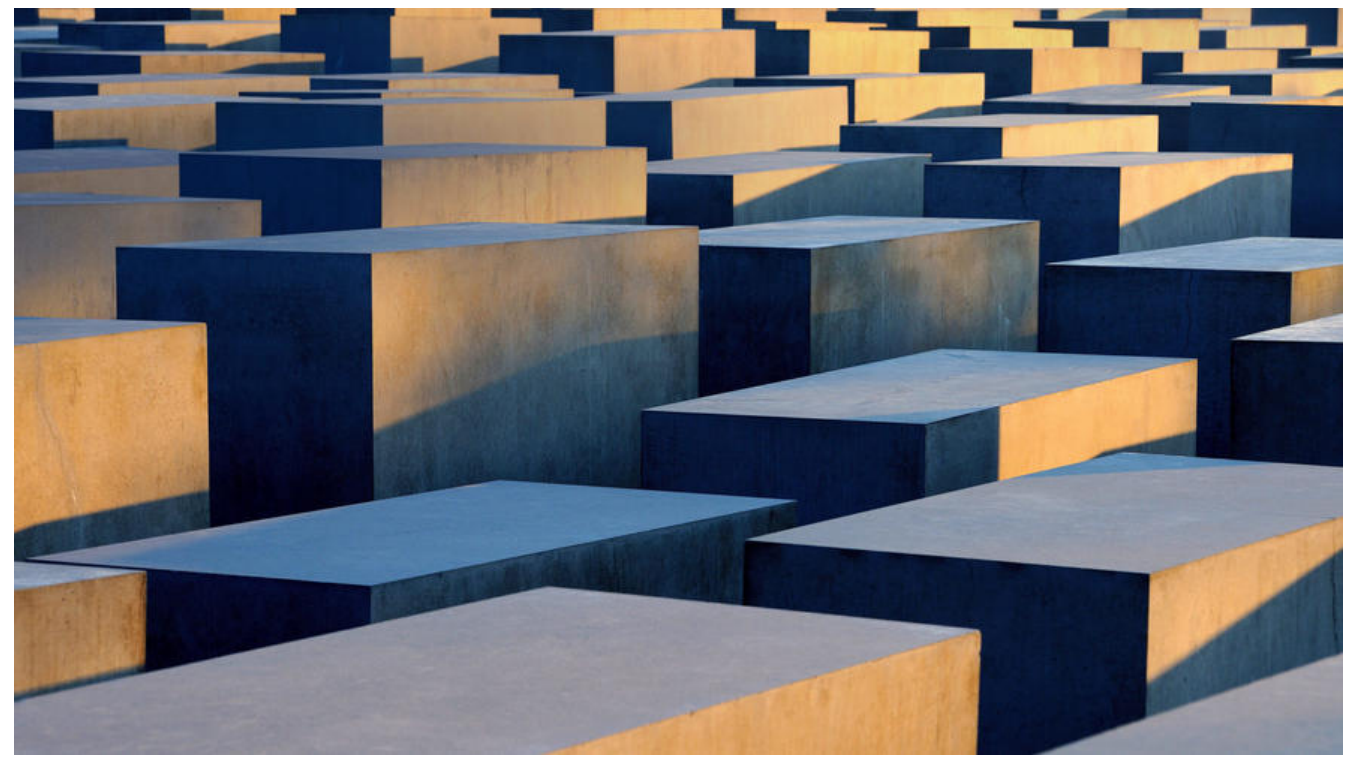

ARTS是由左耳朵耗子陈皓在极客时间专栏《左耳听风》中发起的一个每周学习打卡计划。

Algorithm:至少做一个 LeetCode 的算法题。主要为了编程训练和学习。

Review : 阅读并点评至少一篇英文技术文章。主要为了学习英文, 如果你英文不行, 很难成为技术 手。

Tip:学习至少一个技术技巧。主要是为了总结和归纳你日常工作中所遇到的知识点。

Share:分享一篇有观点和思考的技术文章。主要为了输出你的影响力,能够输出你的价值观。

## **Algorithm**

## **二分查找求平方根精确六位小数**

package main

```
import (
   "fmt"
   "testing"
)
func TestPrescibe(t *testing.T) {
   //找一个正数的开方值
   var showNum float32 = 8
   res := Prescibe(showNum)
   fmt.Println(res)
}
```

```
func Prescibe(n float32) float32 {
```

```
 var start, end, mid, res float32
  if n > 1 {
    start = 1end = n} else if n > 0 {
    start = 0end = 1 }
  for end > start {
    if ((n-res)*10000000 < 1 & 8 & 1-res > 0) return mid
 }
         if ((res-n)*1000000 < 1 && res-n > 0) {
          return mid
     }
    mid = (start + end) / 2res = mid * mid fmt.Println(res)
    if res > n \} end = mid
     } else if res < n {
        start = mid
     } else {
        return mid
     }
   }
   return mid
```
## **Review**

最近在做支付相关业务,用到消息队列配合全局id做幂等,这里是一个go实现的全局id的雪花算法。 https://github.com/sony/sonyflake/tree/master/awsutil

# **Tip**

}

# **[bash的运行方式](https://github.com/sony/sonyflake/tree/master/awsutil)**

- bash filename.sh
	- 不需要执行权限,以子shell的方式运行
- ./filename.sh
	- 需要执行权限,以子shell的方式运行
- source filename.sh
	- 需要执行权限,以当前的shell运行
- . filename.sh

● 同上

#### 变量的作用范围为当前的shell,代码如下

LucianodeMacBook-Pro:~ Luciano\$ demo\_var="hello world" LucianodeMacBook-Pro:~ Luciano\$ bash bash-3.2\$ echo \$demo\_var bash-3.2\$ exit exit LucianodeMacBook-Pro:~ Luciano\$ echo \$demo\_var hello world LucianodeMacBook-Pro:~ unset demo\_var LucianodeMacBook-Pro:~ demo\_var="hello shell" LucianodeMacBook-Pro:~ Luciano\$ bash bash-3.2\$ echo \$demo\_var hello shell unset demo\_var

如果在子shell中使用变量,需要用到export,如果想让所有终端和shell都能共享变量需要加入**环境变量**。

#### **预定义变量**

● \$? : 上一条命令的执行结果: 0, 成功; 非0失败。

- ●
- : 当前进程的pid。
- \$0 : 当前当前进程的名称。

#### **Share**

1. 最近开发机的redis的三个实例经常挂掉,经过简单排查发现是系统内存不足导致的OOM,占用内存 大的进程越容易被系统杀掉,正好是linux性能优化第15讲的内容,等后续自己阅读后,补充详细知 点。

2. 最近学习英语用, 看文章用到一个人觉得很不错的插件 rememberry, 可以实时查单词, 并且加入 词记录卡片,方便后面复习。